## Z. Smith Reynolds **FOUNDATION**

Contact Us | FAQs |

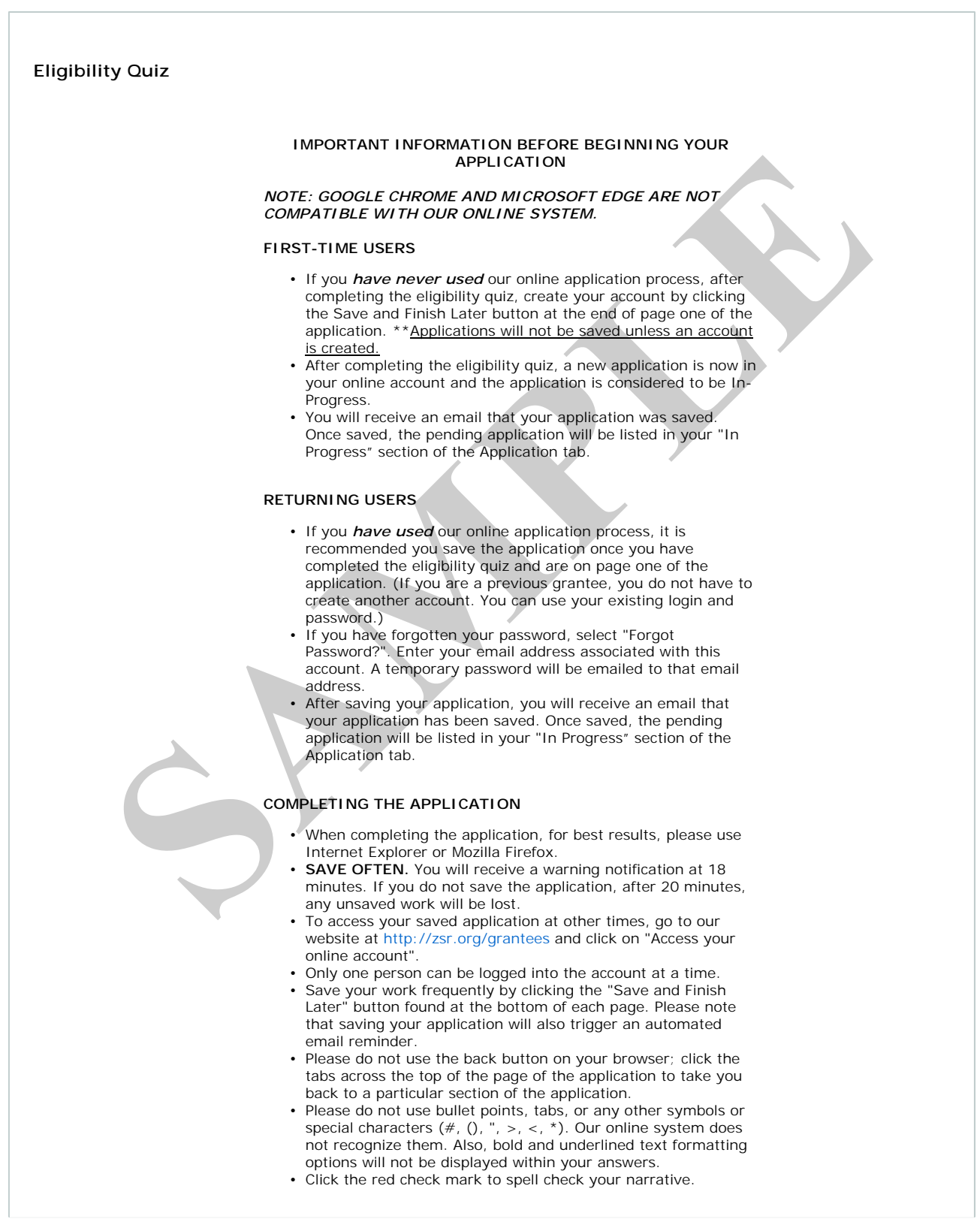

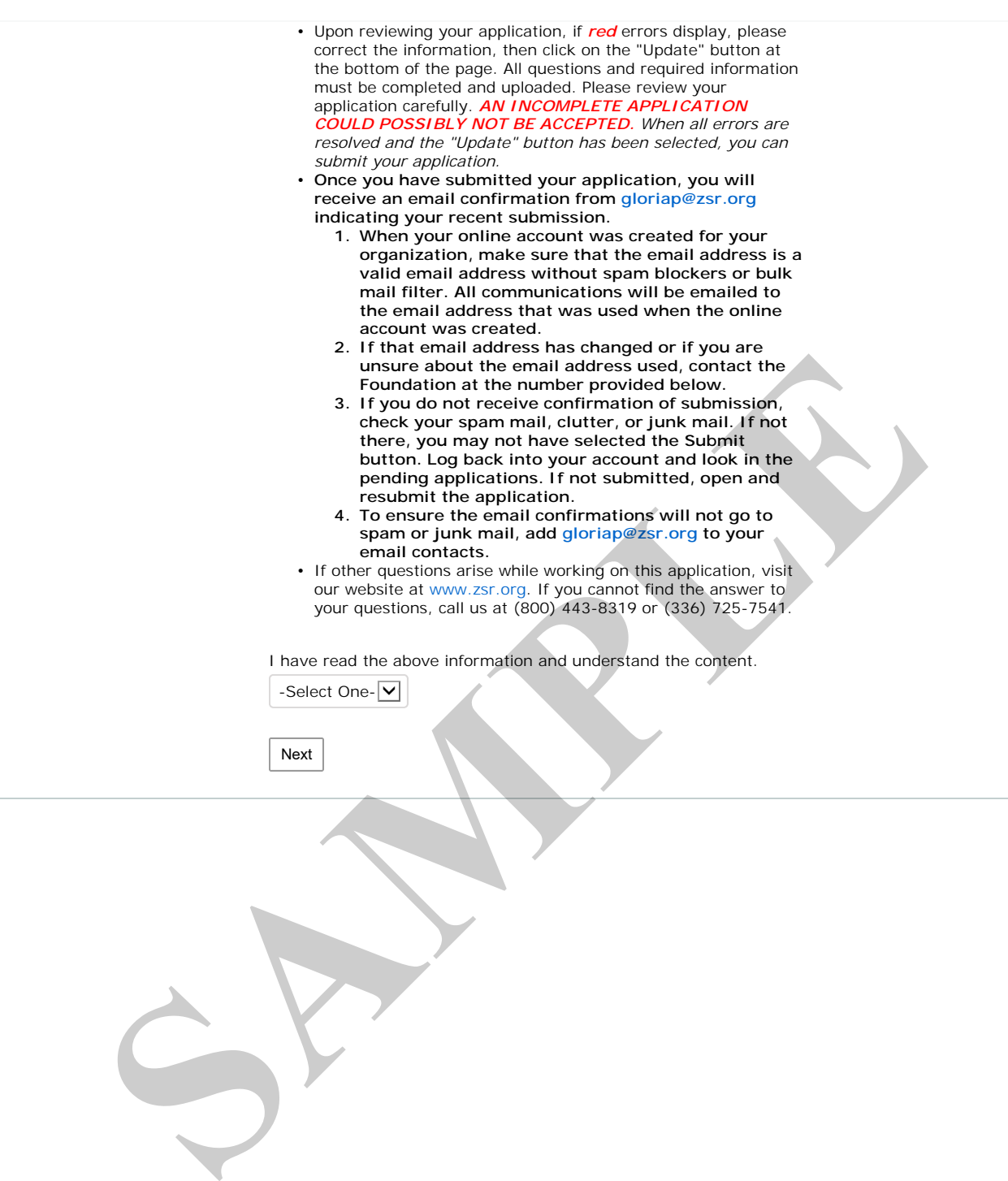

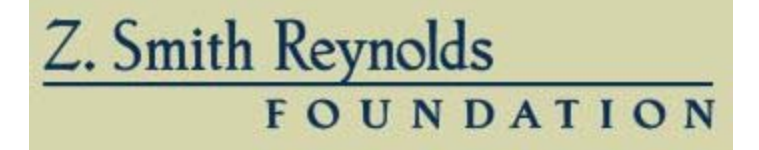

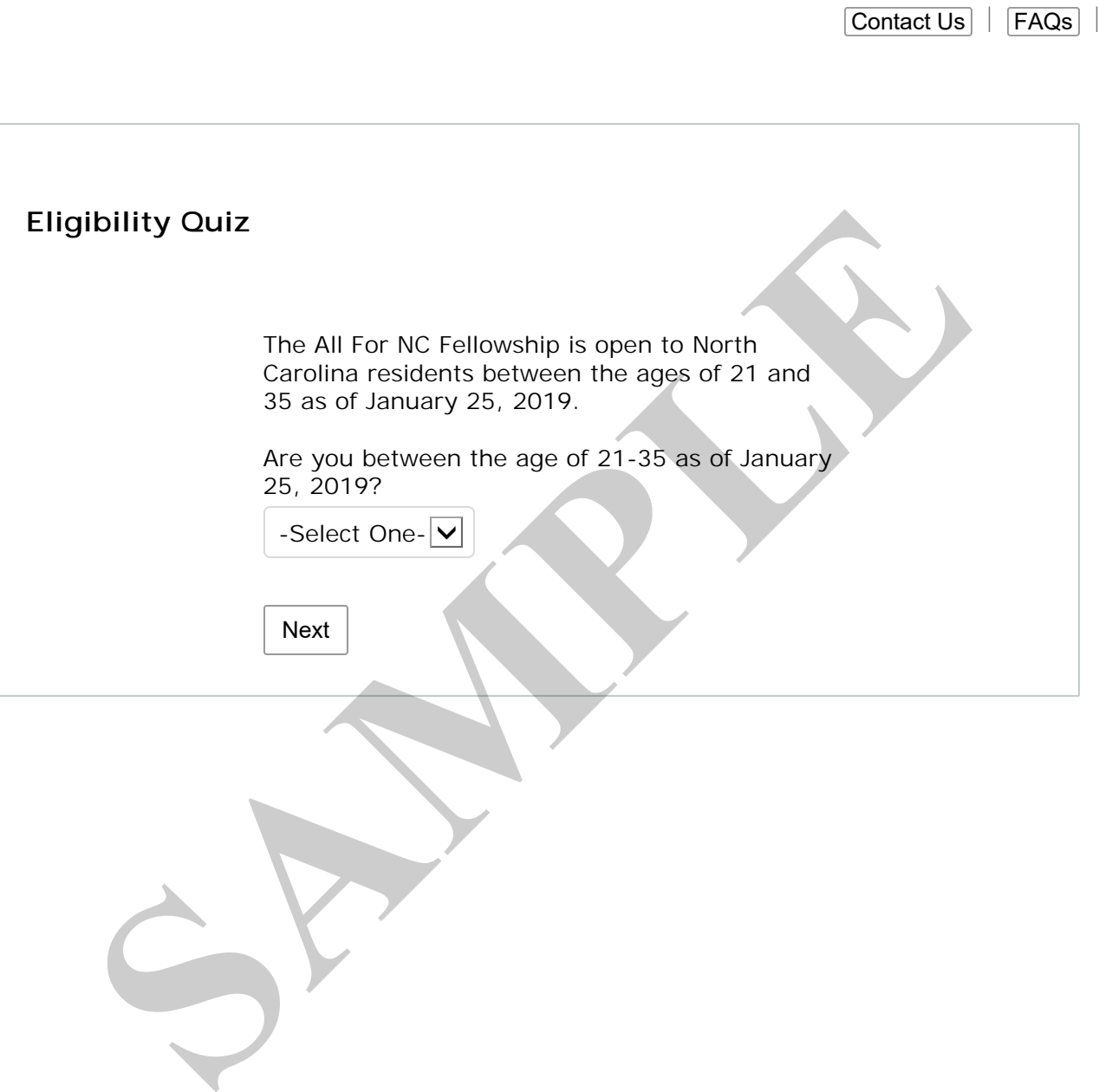

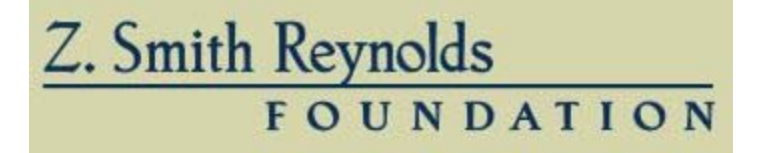

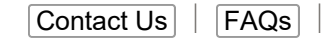

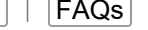

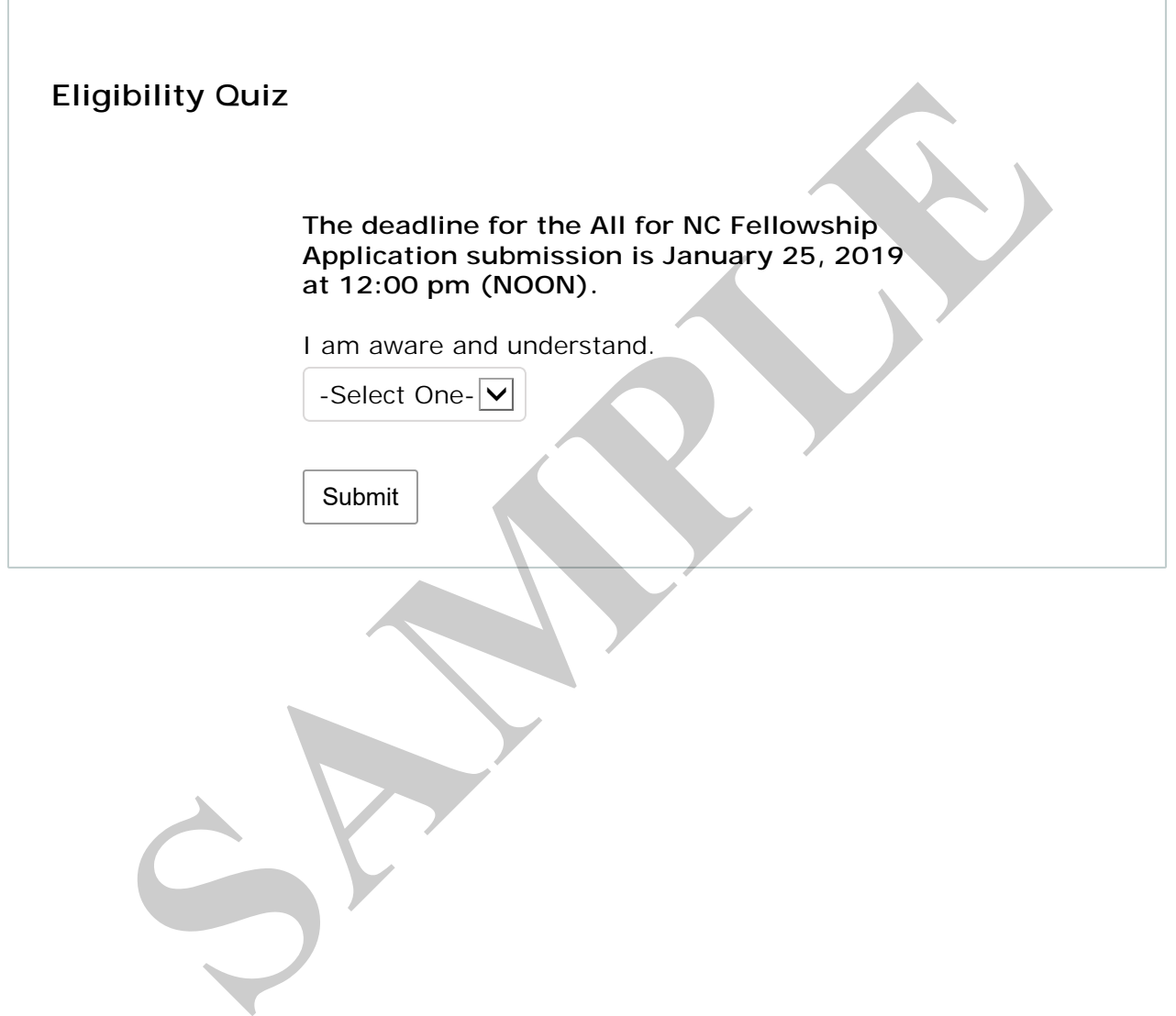

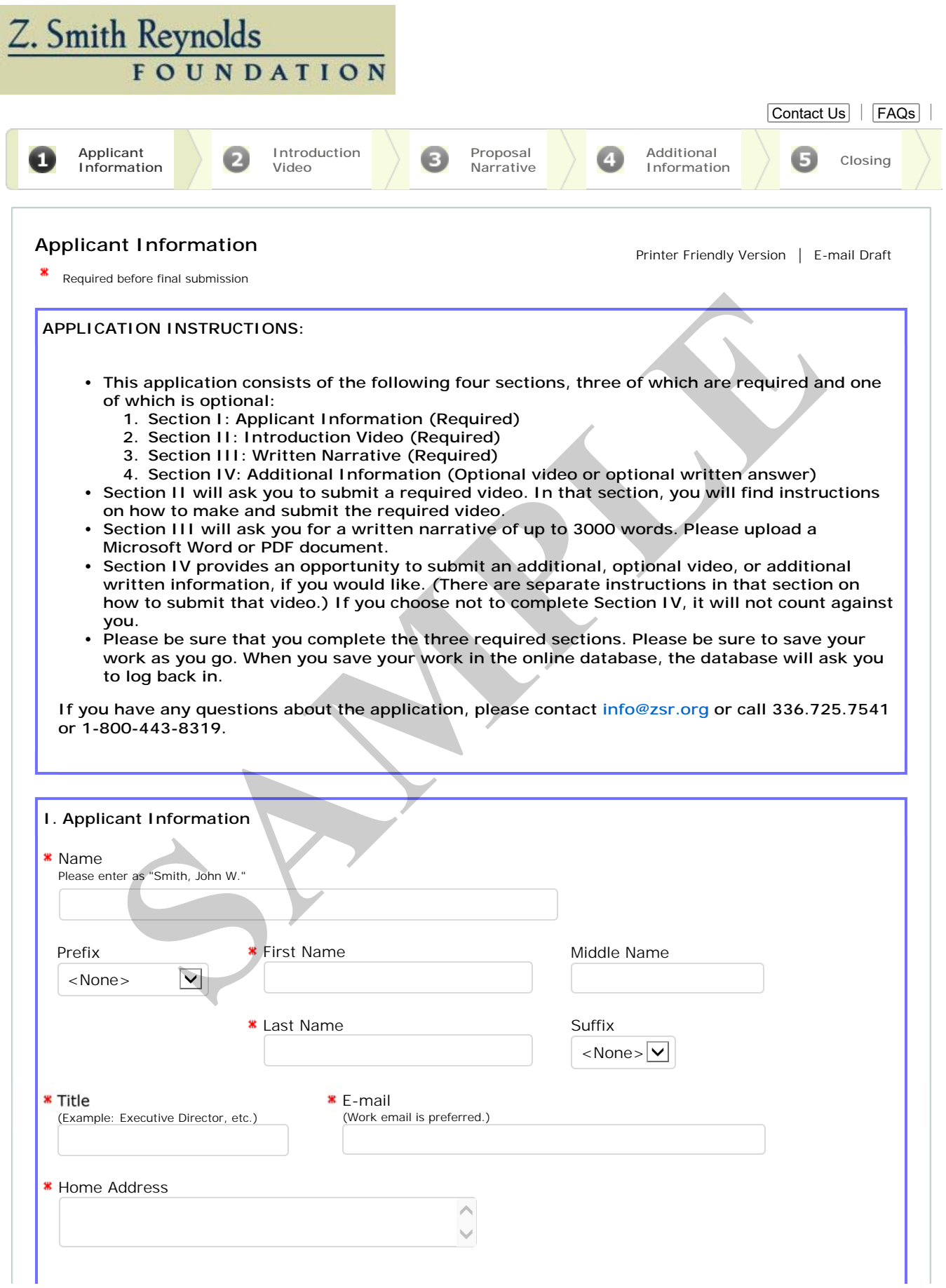

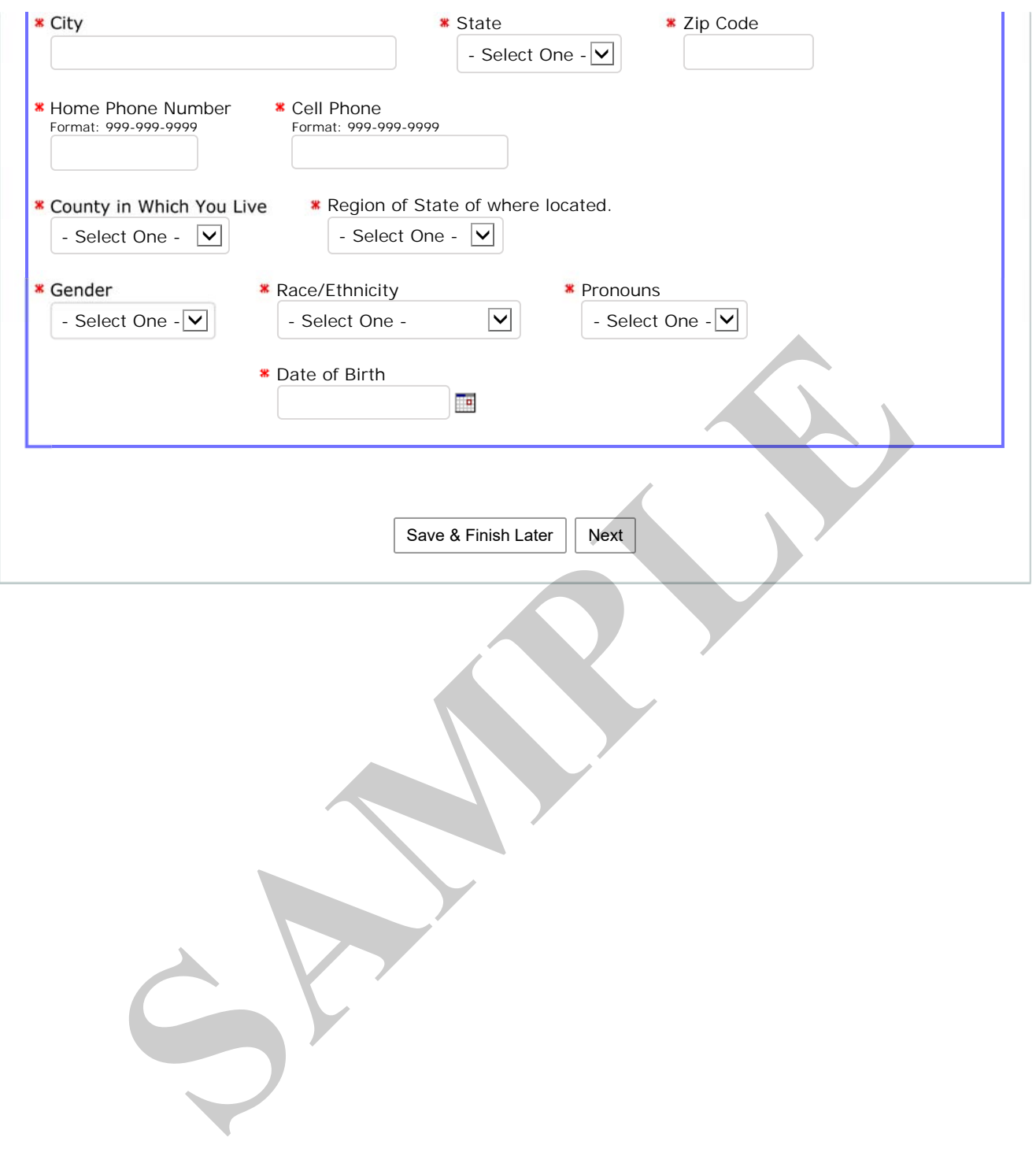

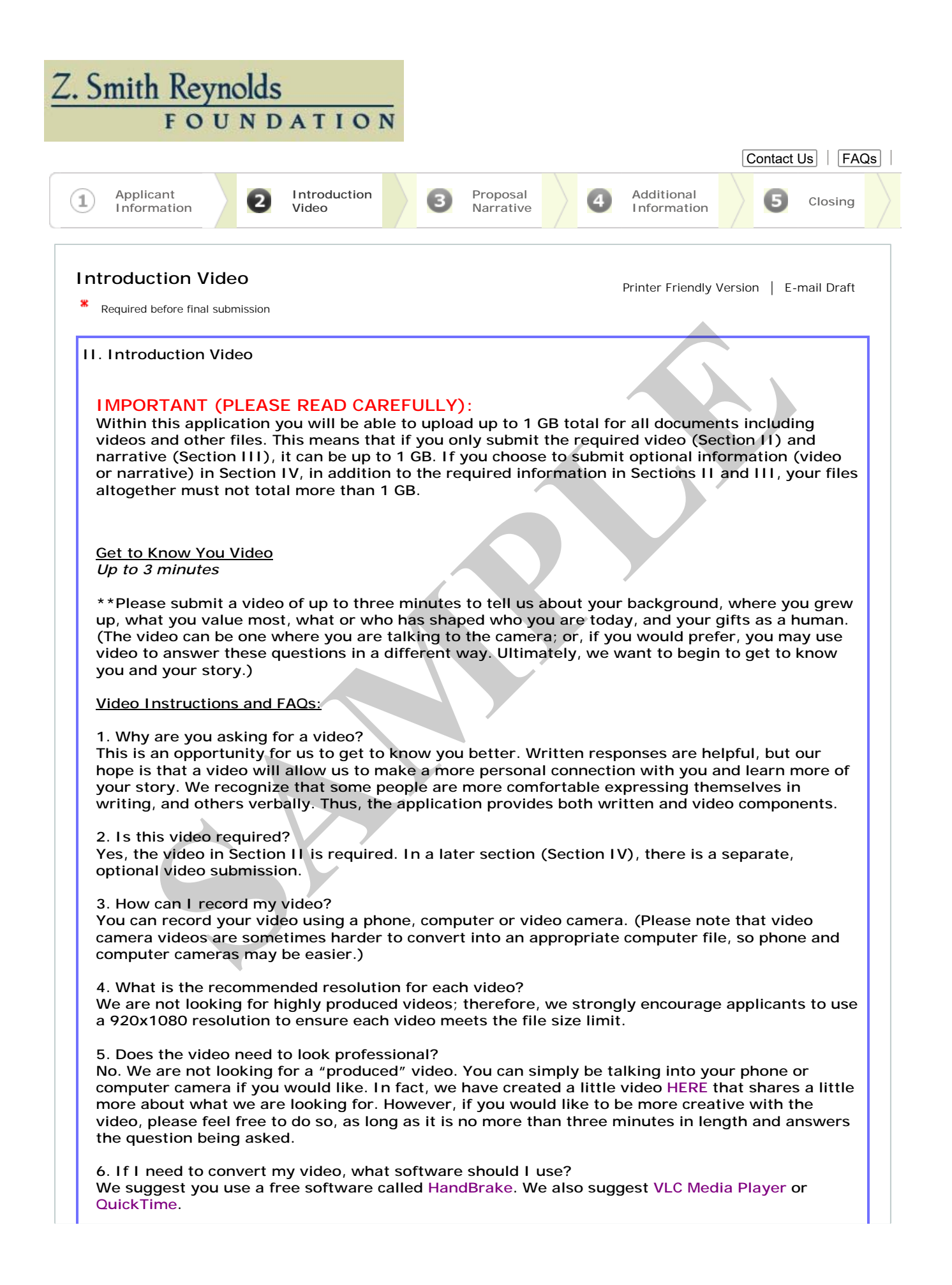

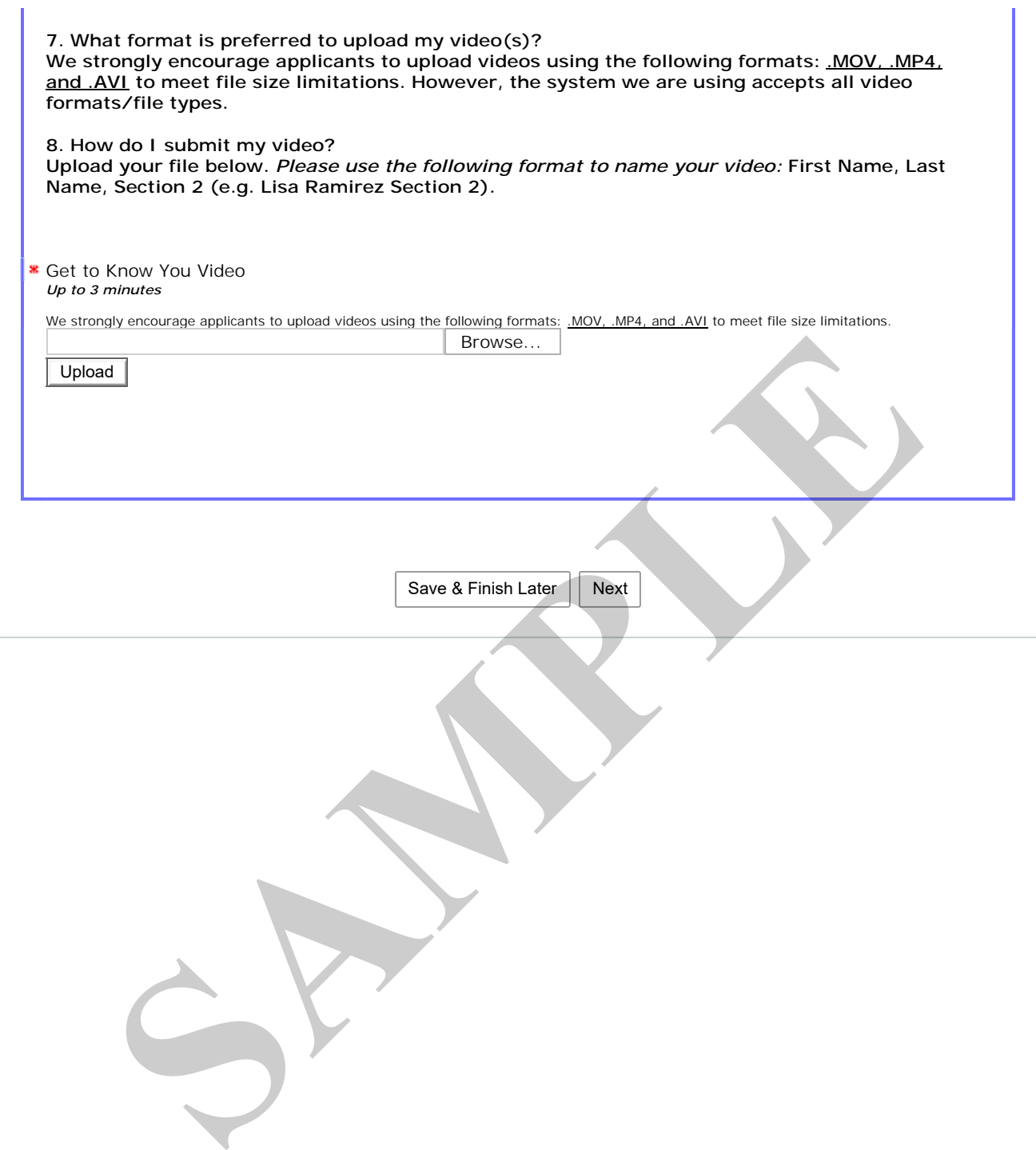

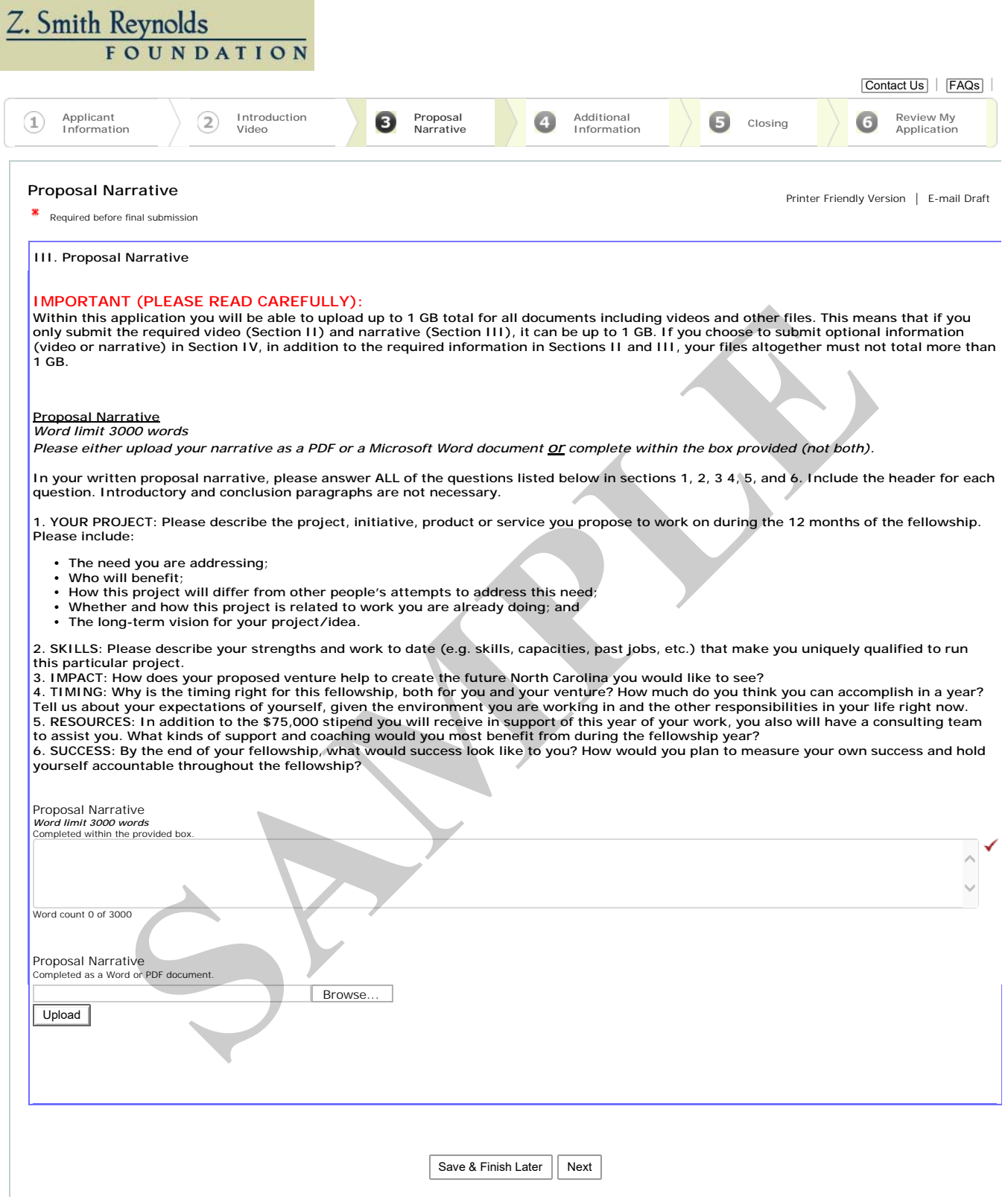

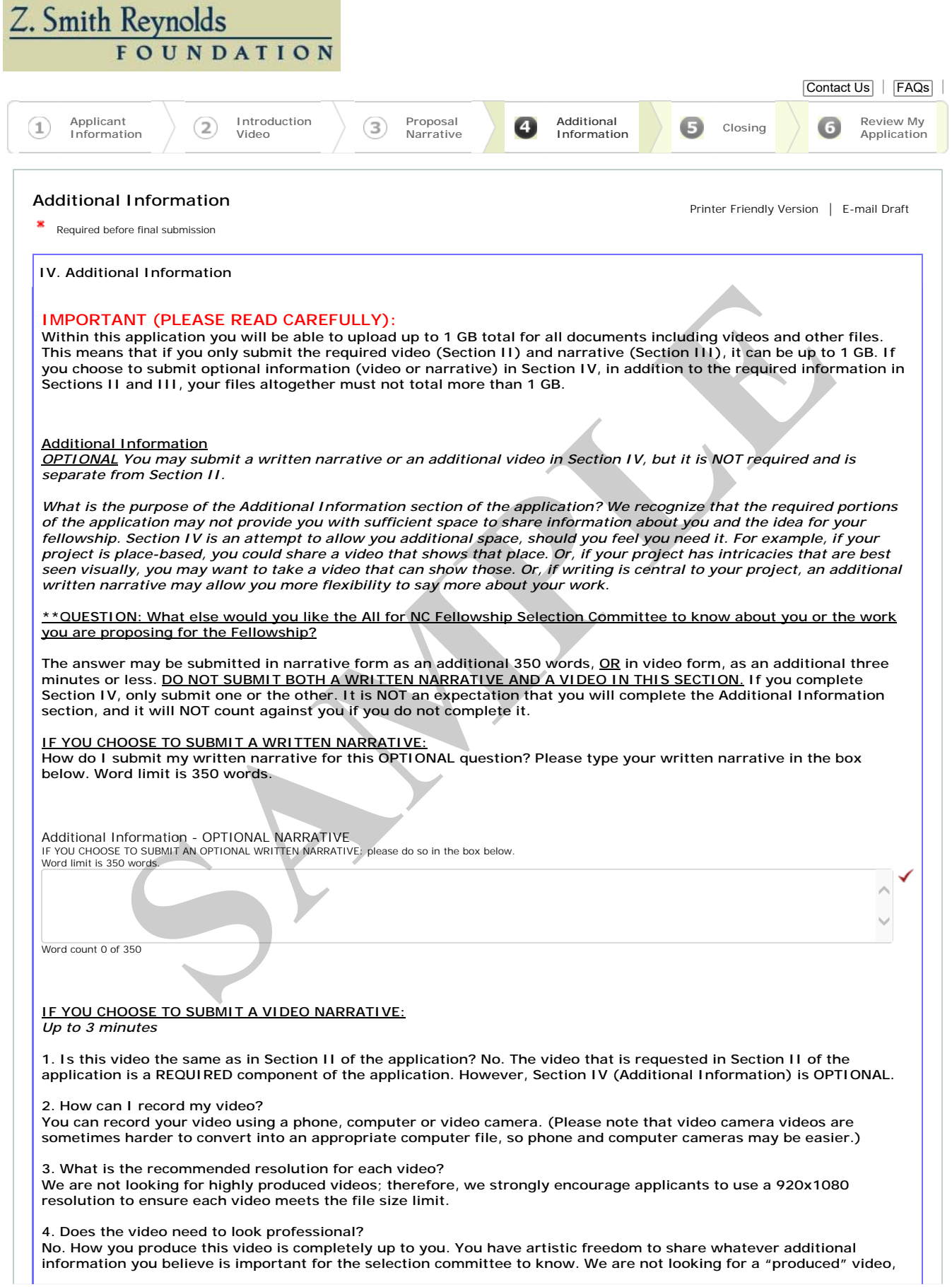

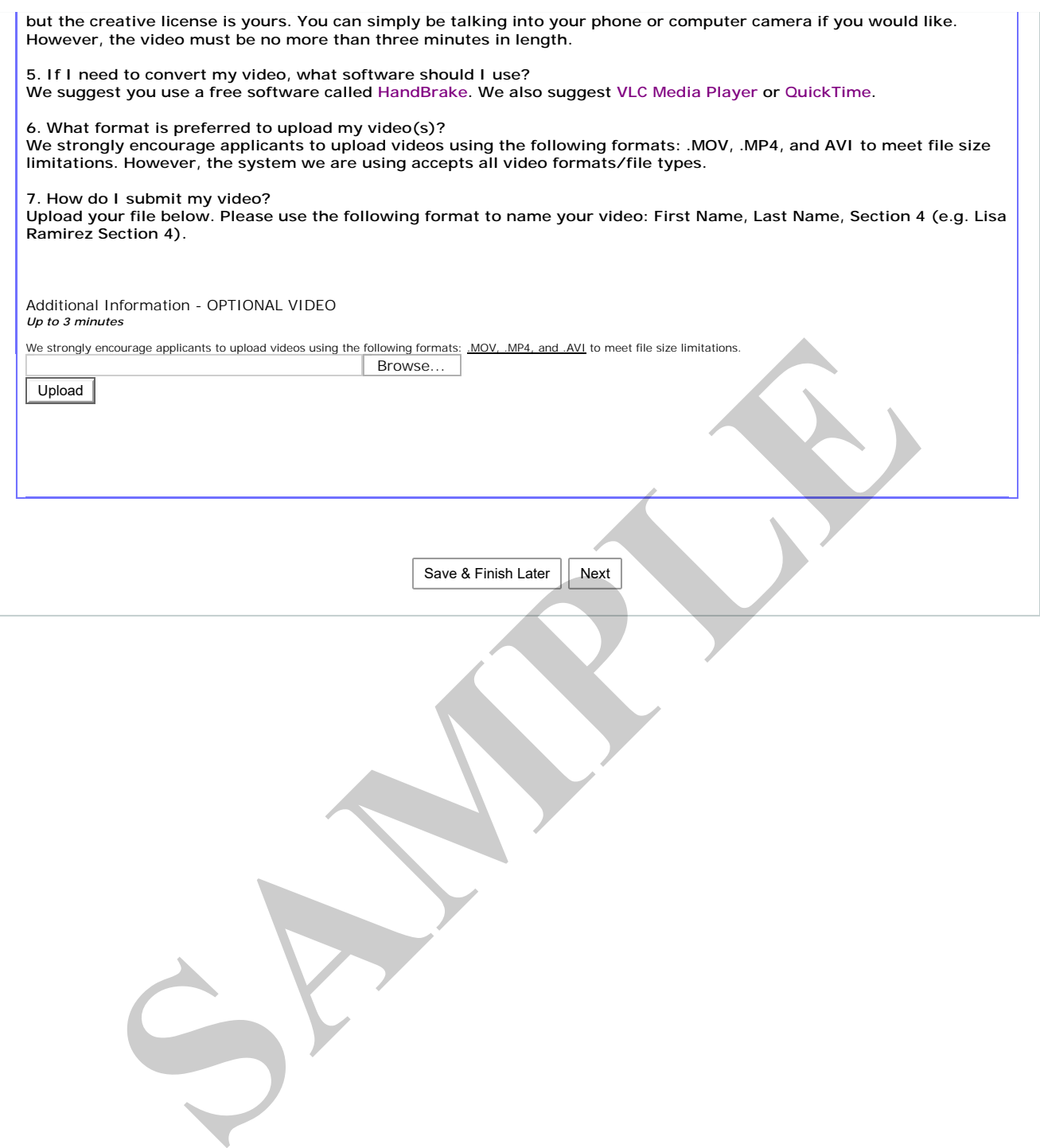

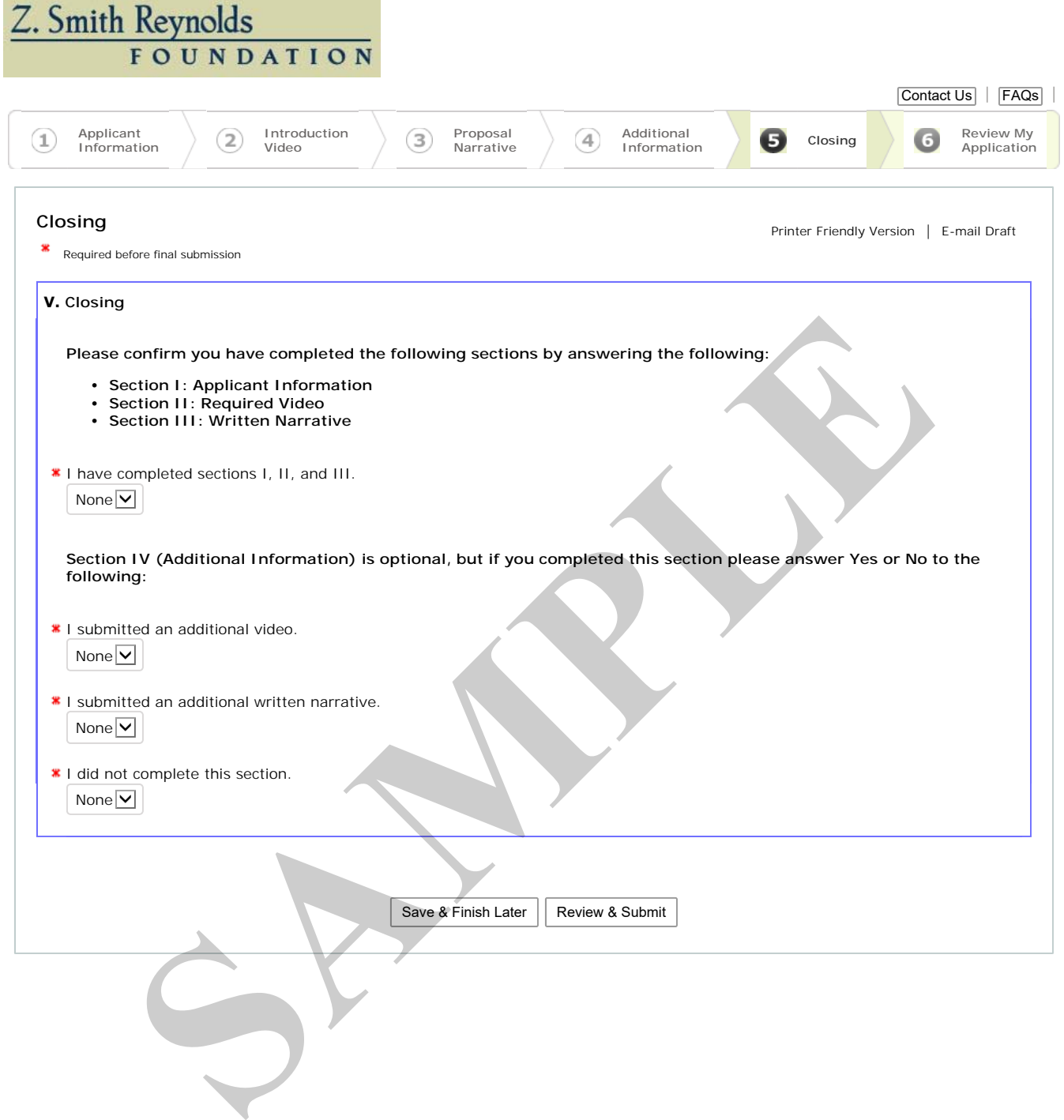